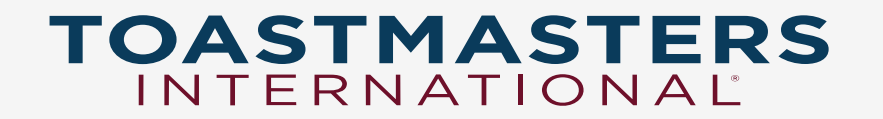

## **Pathways Base Camp**

**Jamie Ogborn, DTM**

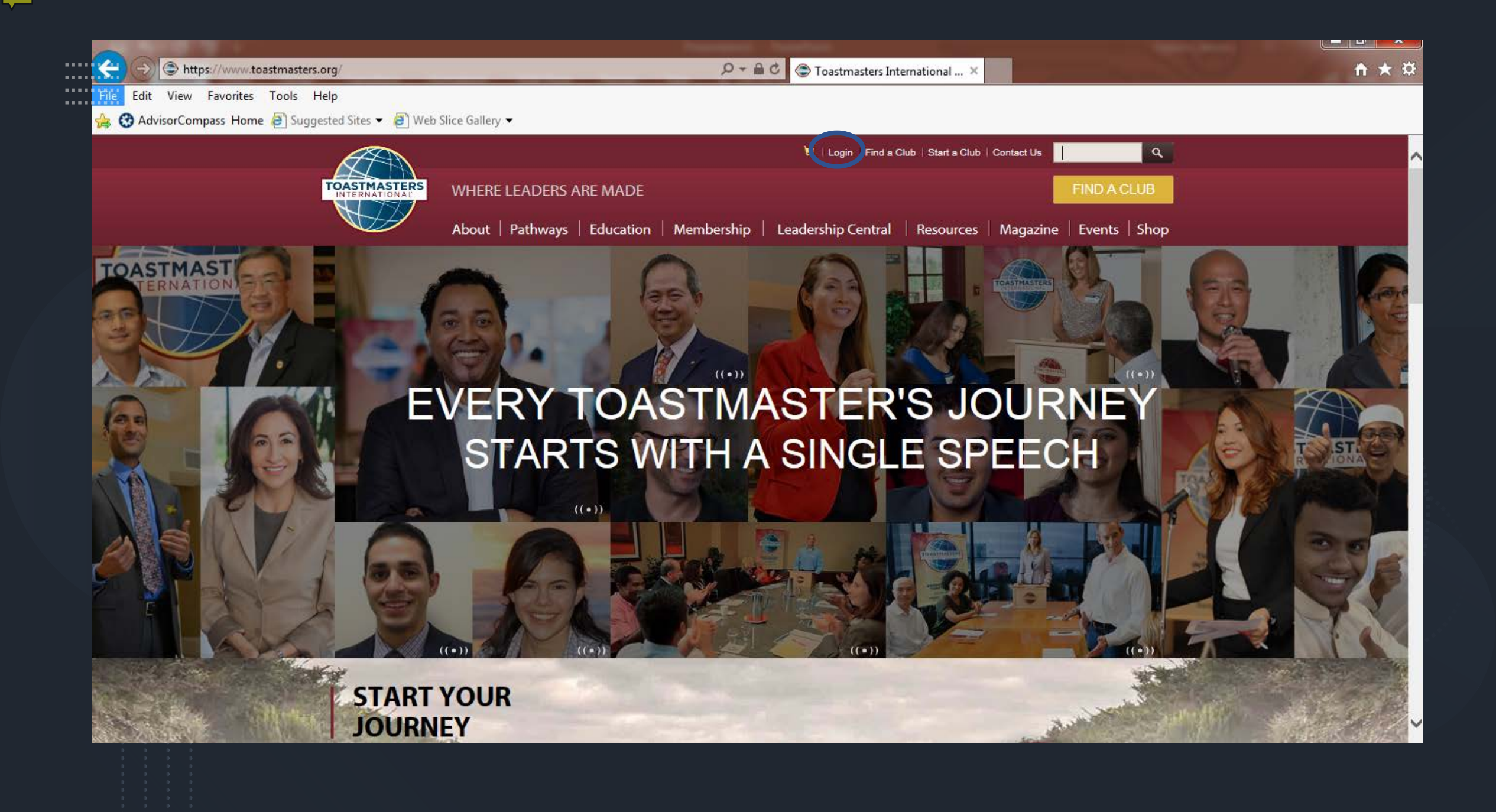

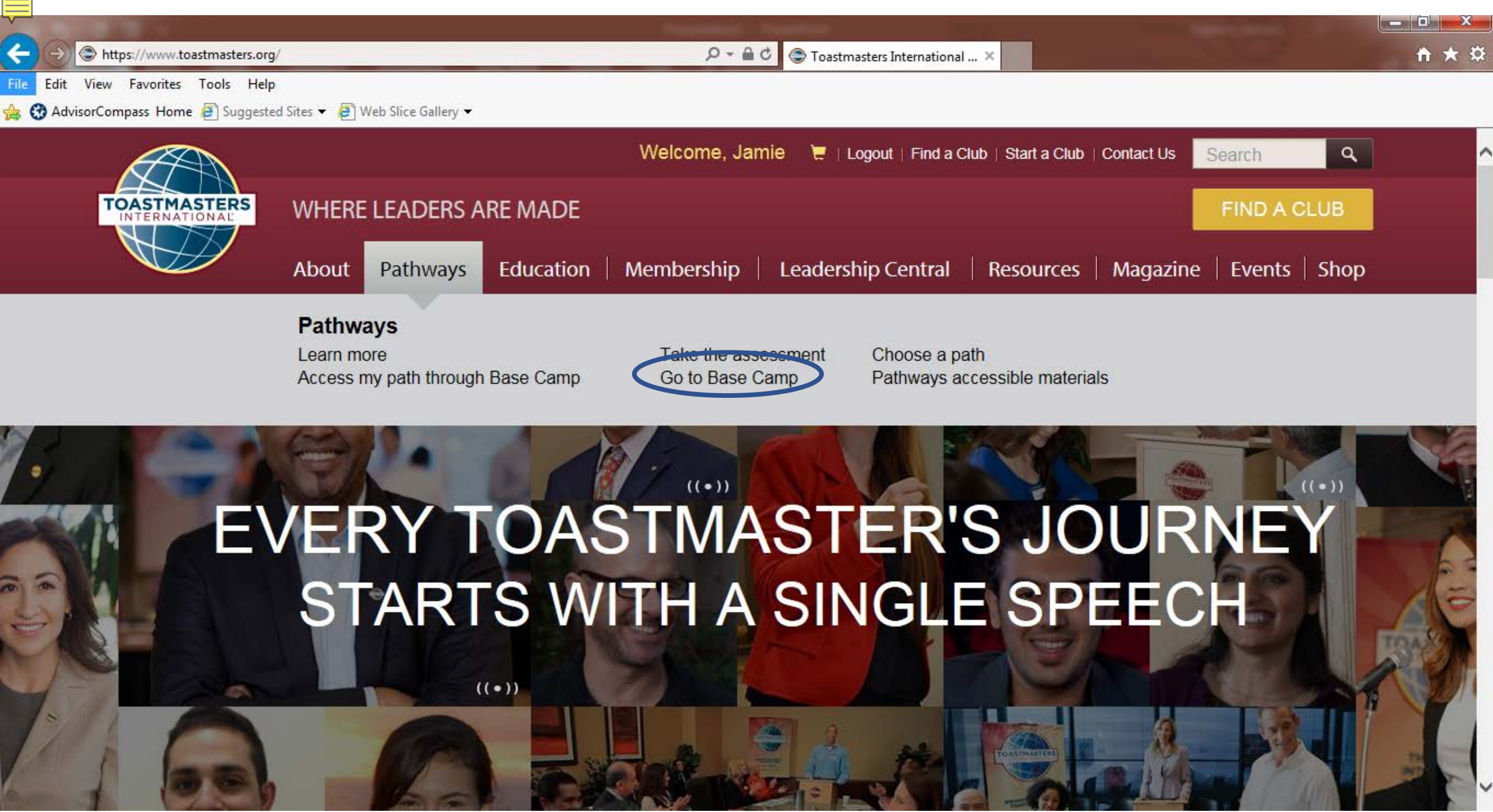

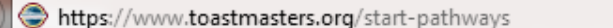

Favorites Tools Help Edit View File

AdvisorCompass Home 8 Suggested Sites v 8 Web Slice Gallery v

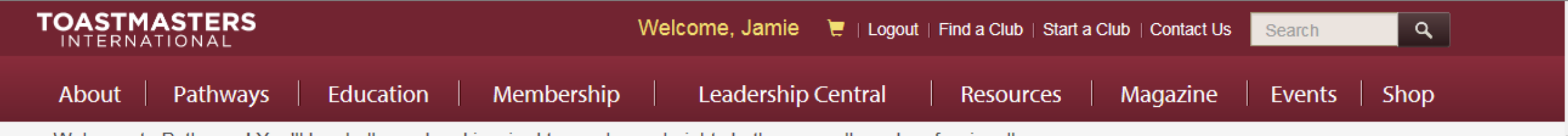

Welcome to Pathways! You'll be challenged and inspired to reach new heights both personally and professionally.

#### Choose your path

What are your goals and how will you achieve them? Take the Pathways Assessment to identify the path that best aligns with your interests and objectives.

Club officers: you can order a path for yourself or a path in printed materials for your members.

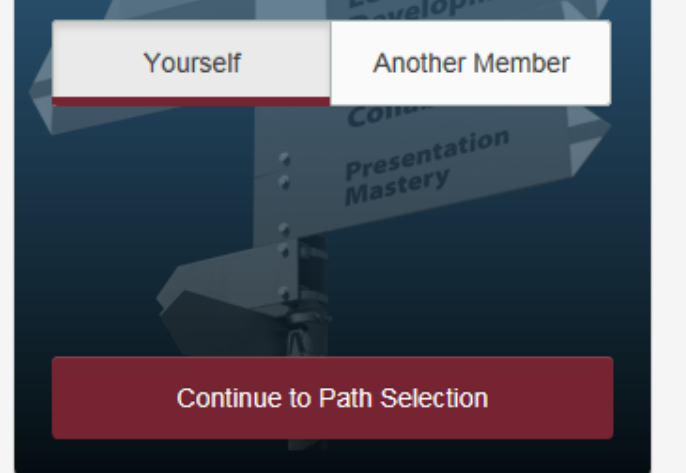

#### Access my path through Base Camp

Access your path here through Base Camp, your online gateway to Pathways. Base Camp tracks your progress and lets you connect online with other members of your club.

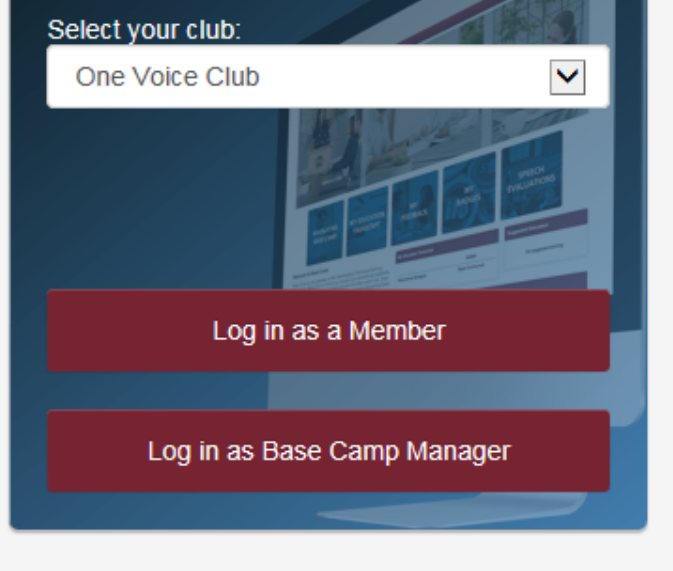

#### **The Navigator**

View The Navigator to guide you through each step of your journey. Refer to it to support your progress and to answer your questions along the way.

#### Select Language:

English

 $\checkmark$ 

**NAVIGATOR** 

Launch The Navigator

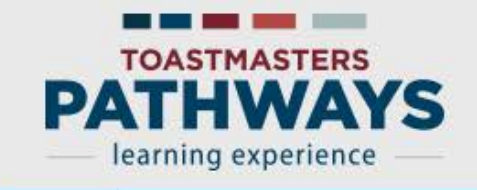

**Paths and Learning Tutorials and Resources** Home

#### **Welcome to Base Camp, Jamie**

< Return to My Toastmasters Profile

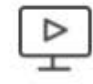

Ç

冒

Paths and Learning (Education Transcript)

Access all your path and learning materials

**Speech Evaluations** 

Access any project speech evaluation resource

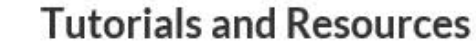

Access a variety of resources including project descriptions

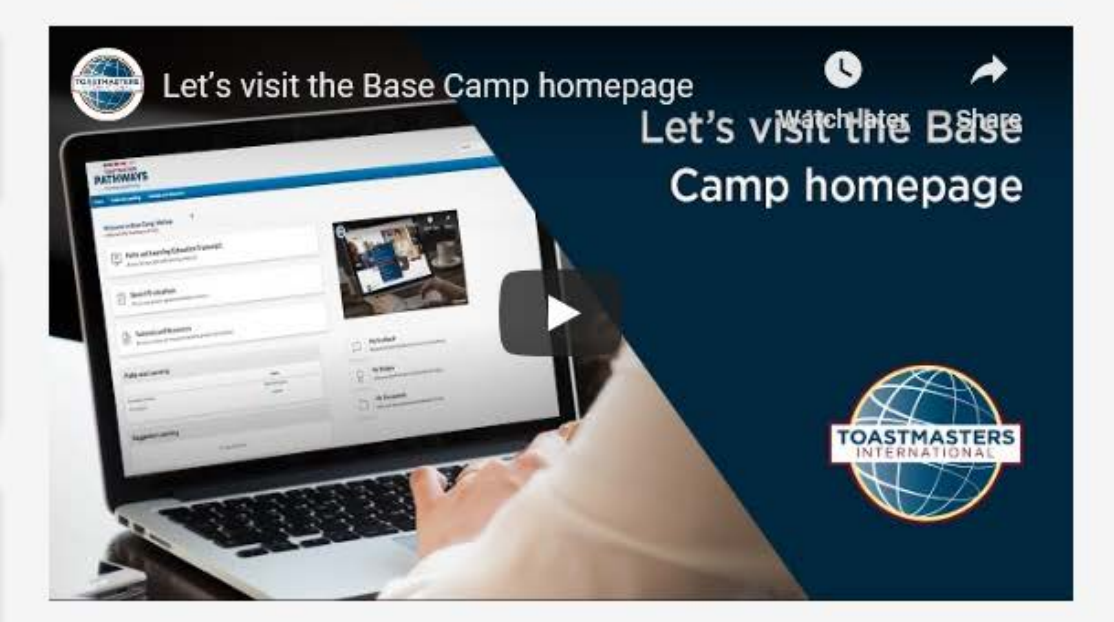

Search

券

# Paths and Learning

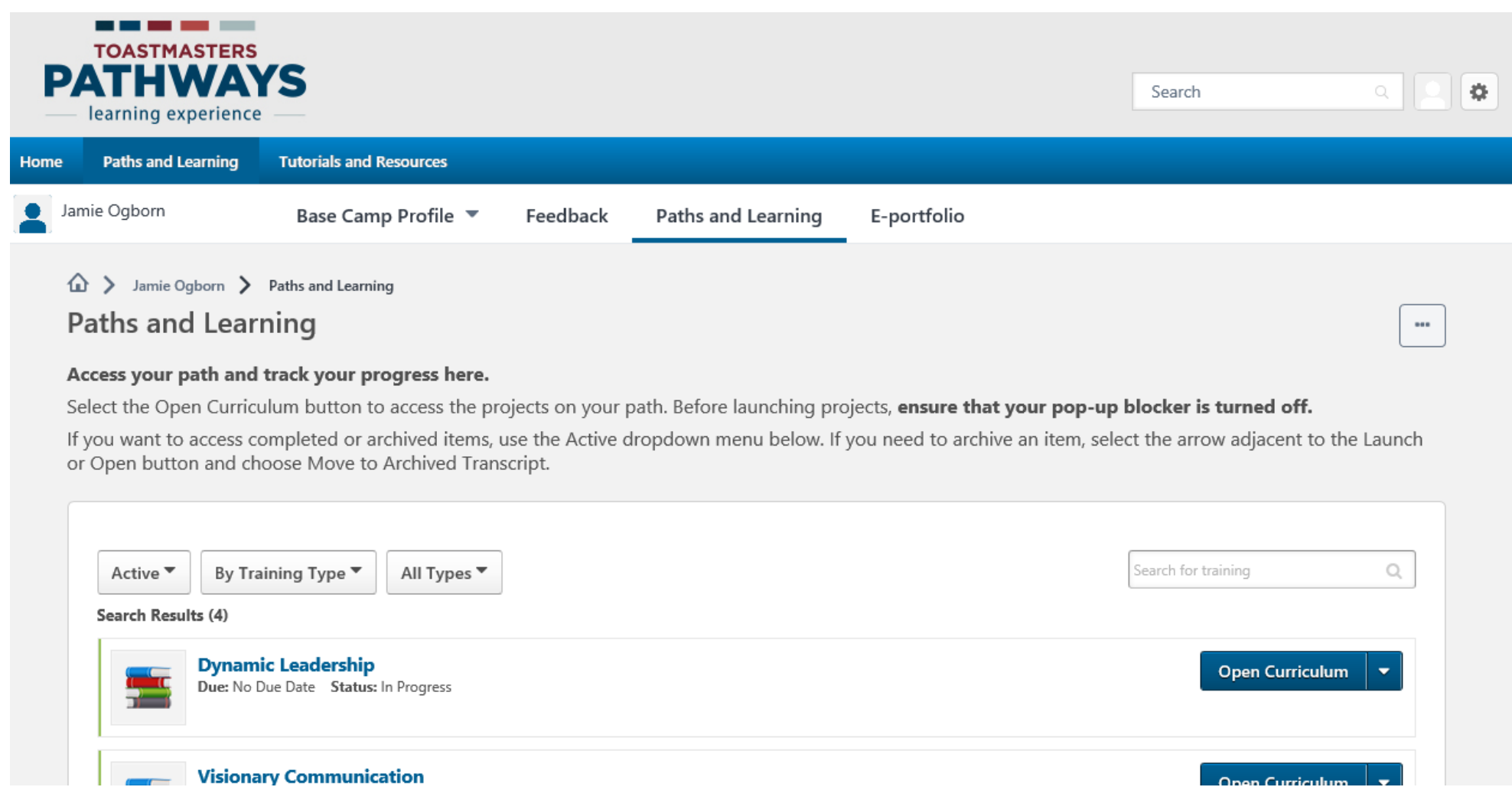

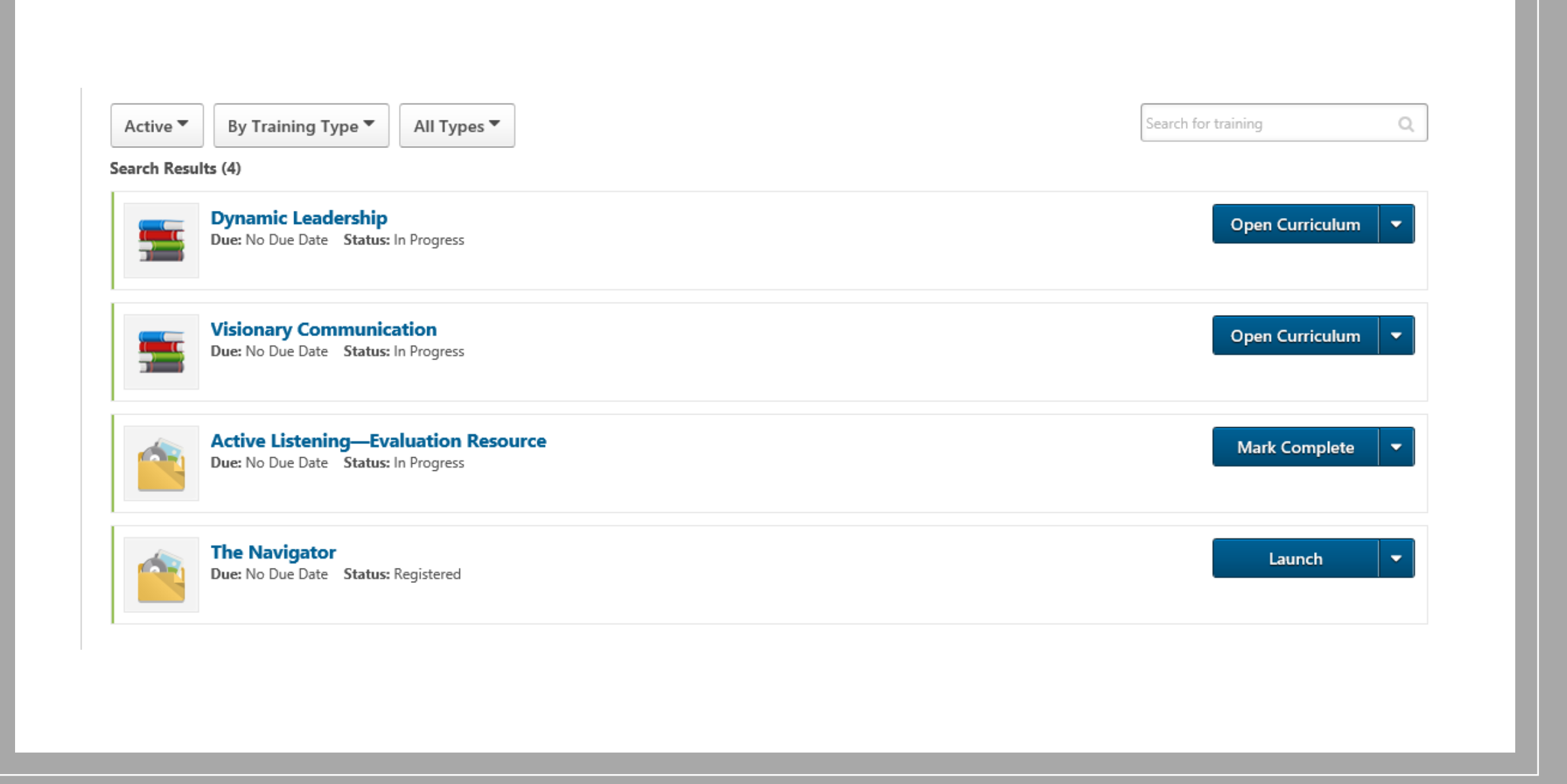

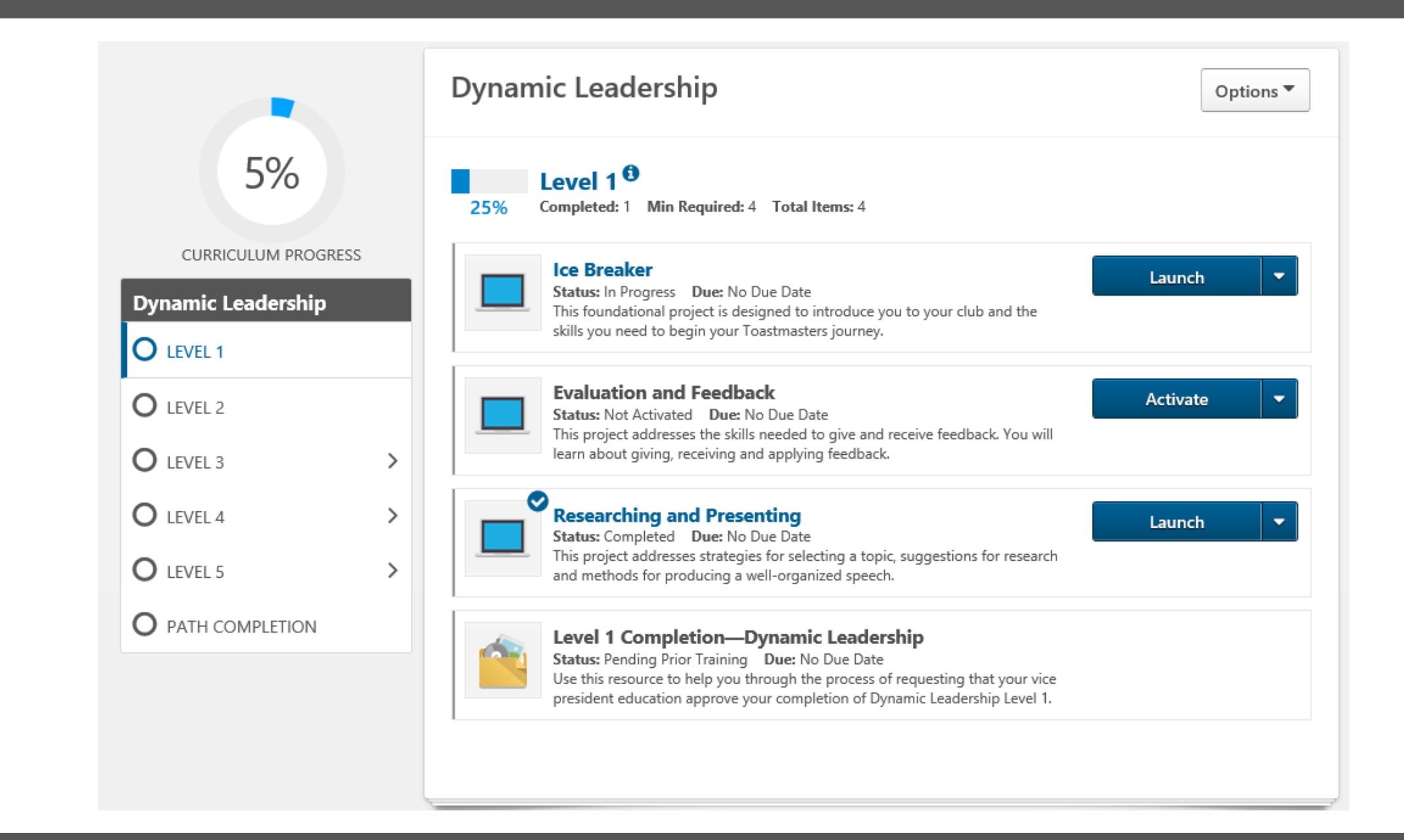

### **NAVIGATION**

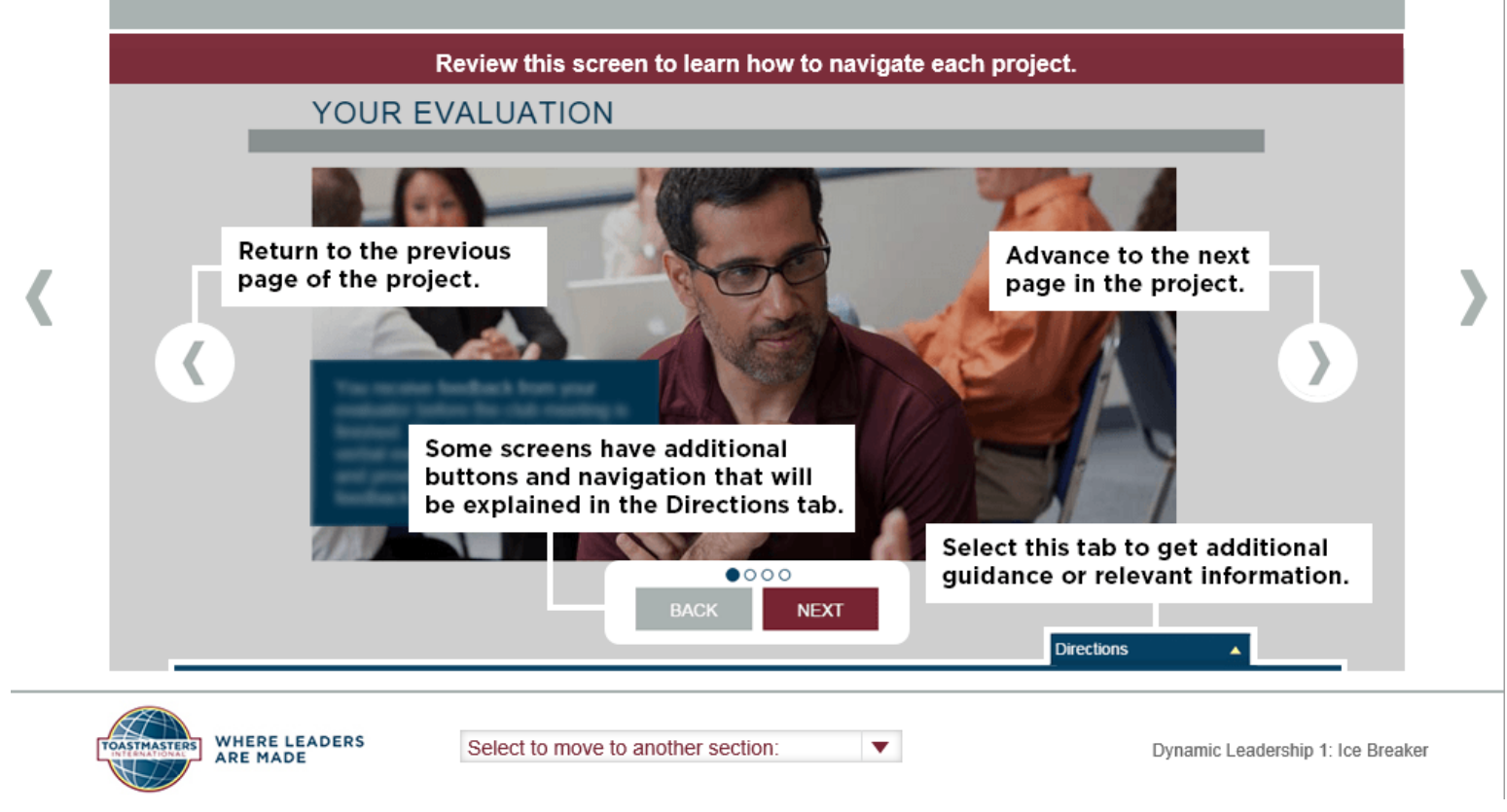

### **YOUR ASSIGNMENT**

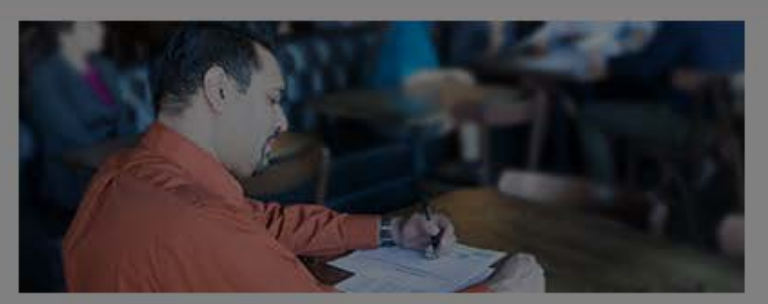

For all assignment details and requirements, review the Project Checklist.

**Project Checklist** H

Purpose: The purpose of this project is to introduce yourself to the club and learn the basic structure of a public speech.

Overview: Write and deliver a speech about any topic to introduce yourself to your club. Your speech may be humorous, informational, or any other style that appeals to you.

**Directions** 

### PRINTING YOUR PROJECT

You may download and print a PDF version of this project. For instructions, use the resource below.

**View Printing a Project and Resources** Q.

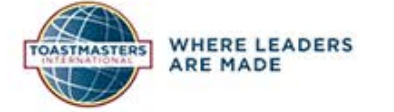

Select to move to another section:

 $\blacktriangledown$ 

Dynamic Leadership 1: Ice Breaker

### **CONGRATULATIONS!**

Congratulations! You have completed this project.<br>You are now ready to advance to the next project<br>on your path. WHERE LEADERS<br>ARE MADE  $\pmb{\nabla}$ Select to move to another section: **TOASTMASTERS** Dynamic Leadership 1: Ice Breaker

After you have completed a project you will close out of this tab. This was a pop up, therefore the next tab you will see is curriculum tab

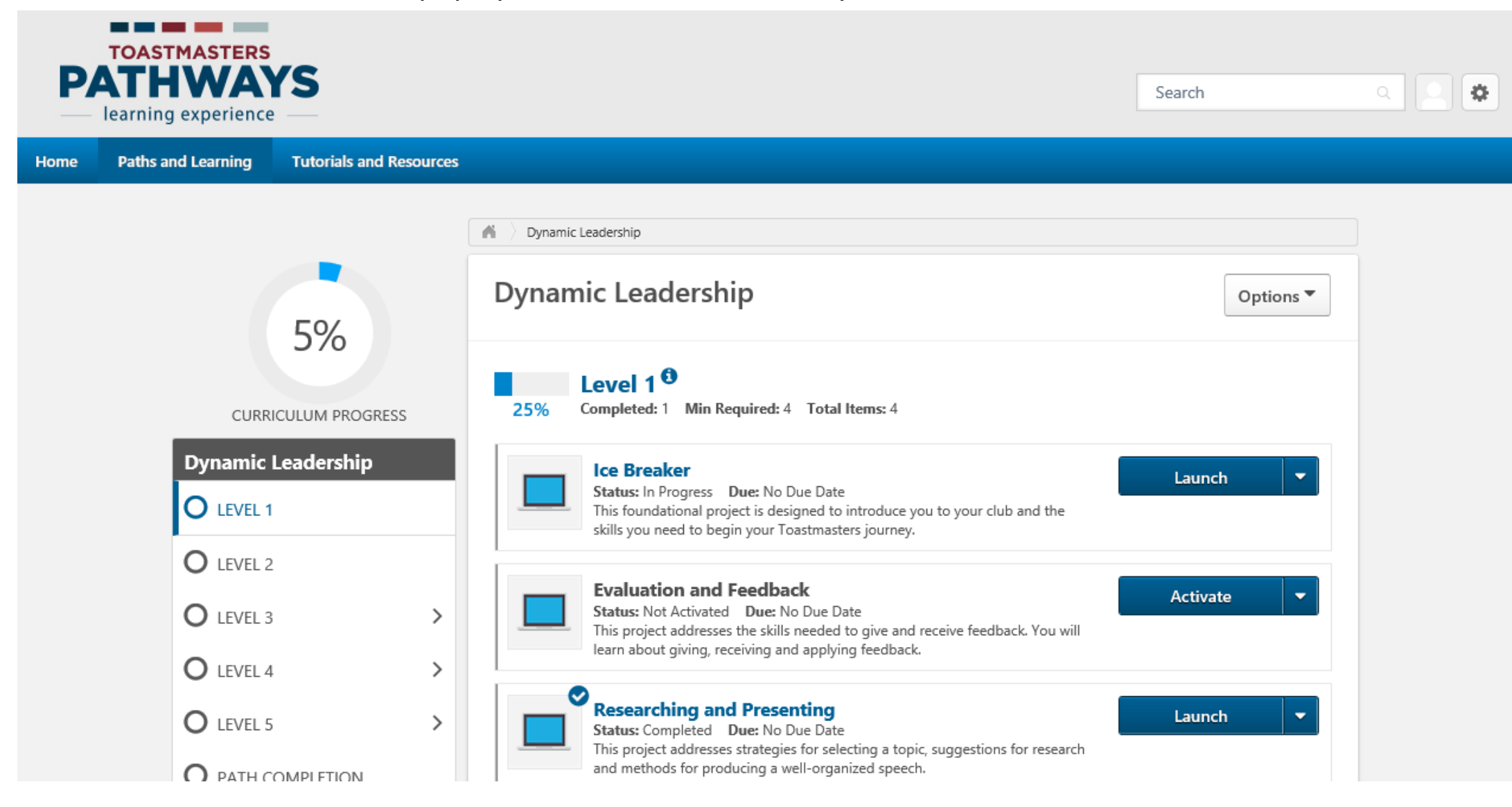

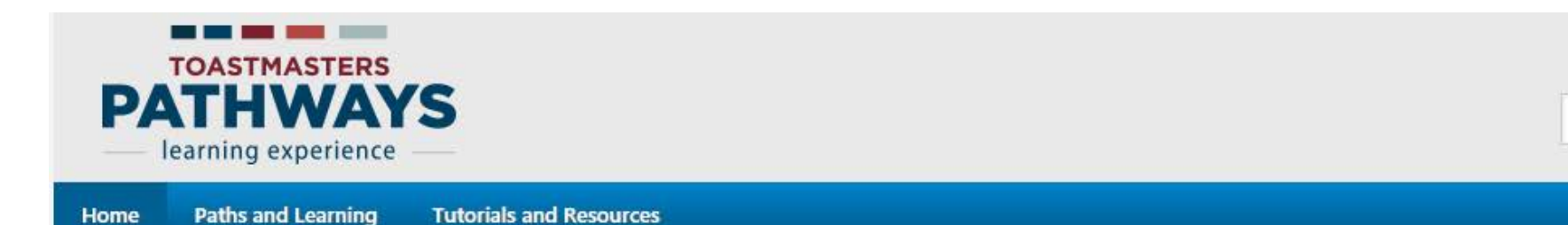

#### **Welcome to Base Camp, Jamie**

く Return to My Toastmasters Profile

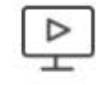

C

冒

Paths and Learning (Education Transcript)

Access all your path and learning materials

**Speech Evaluations** 

Access any project speech evaluation resource

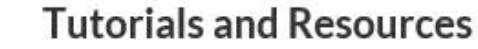

Access a variety of resources including project descriptions

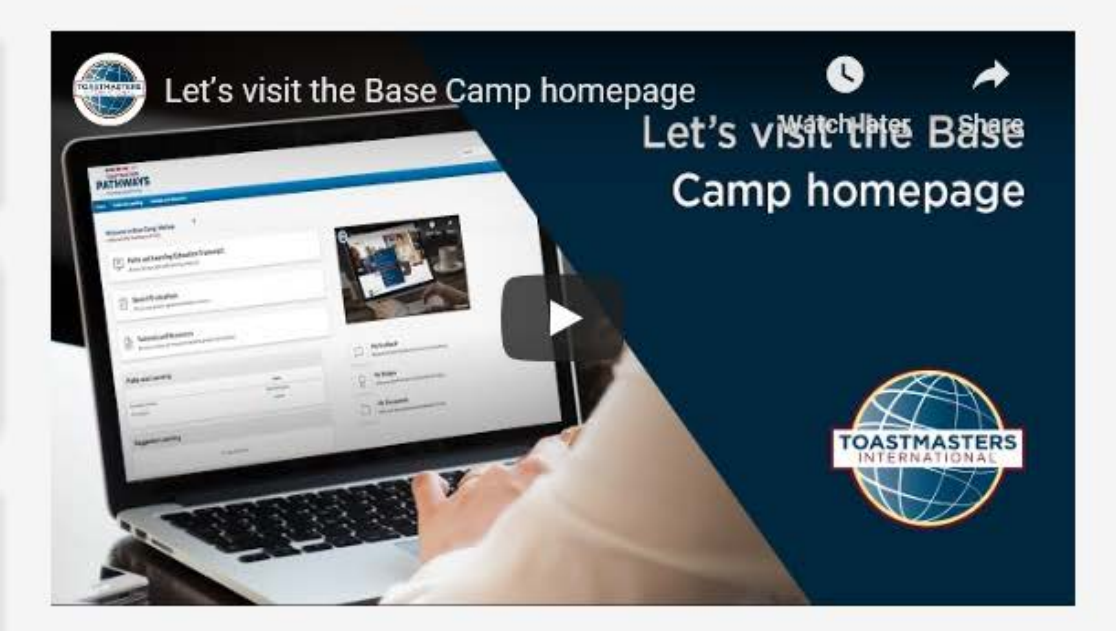

Search

森

## Speech Evaluations

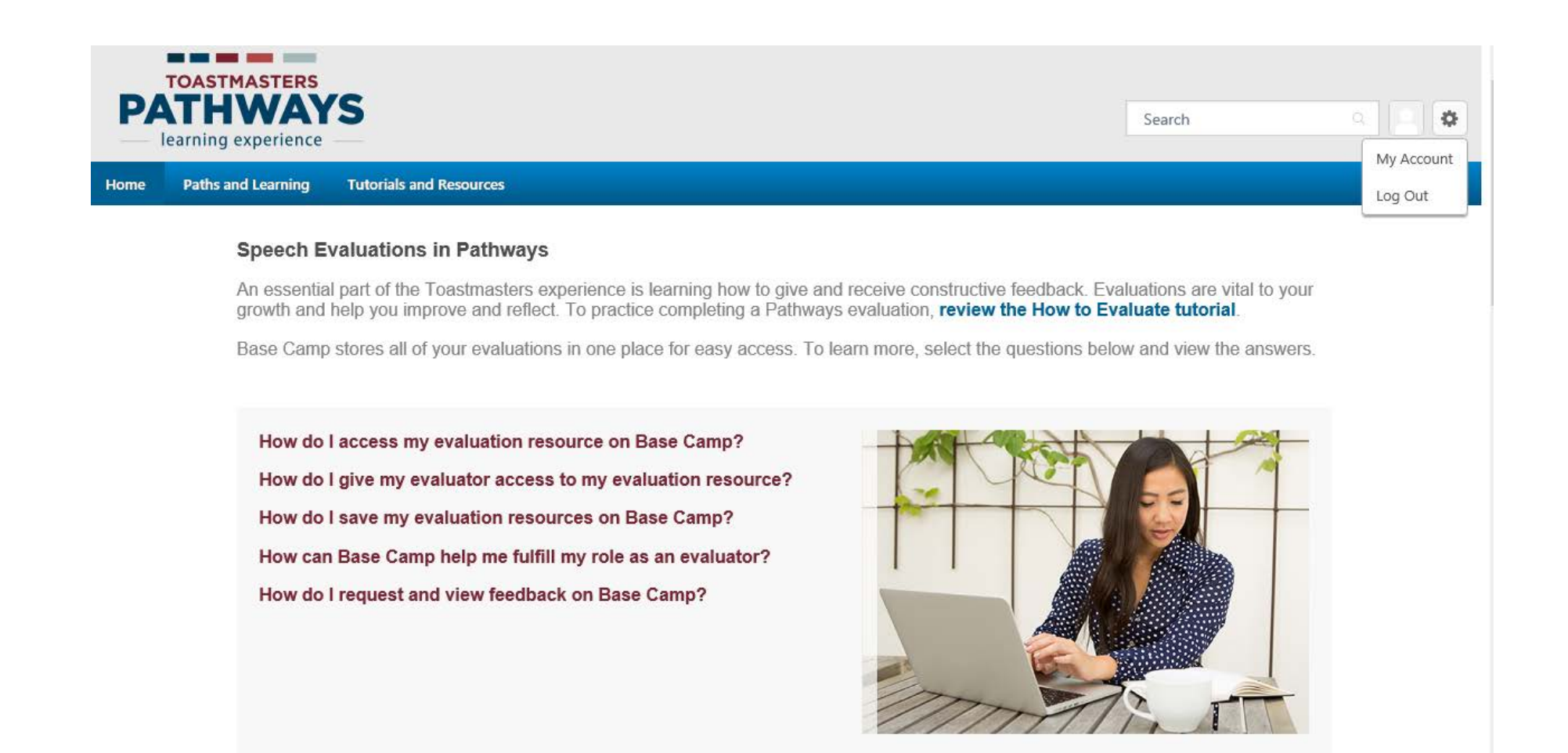

### **Evaluation Resources**

Select a project title below to view the evaluation resource.

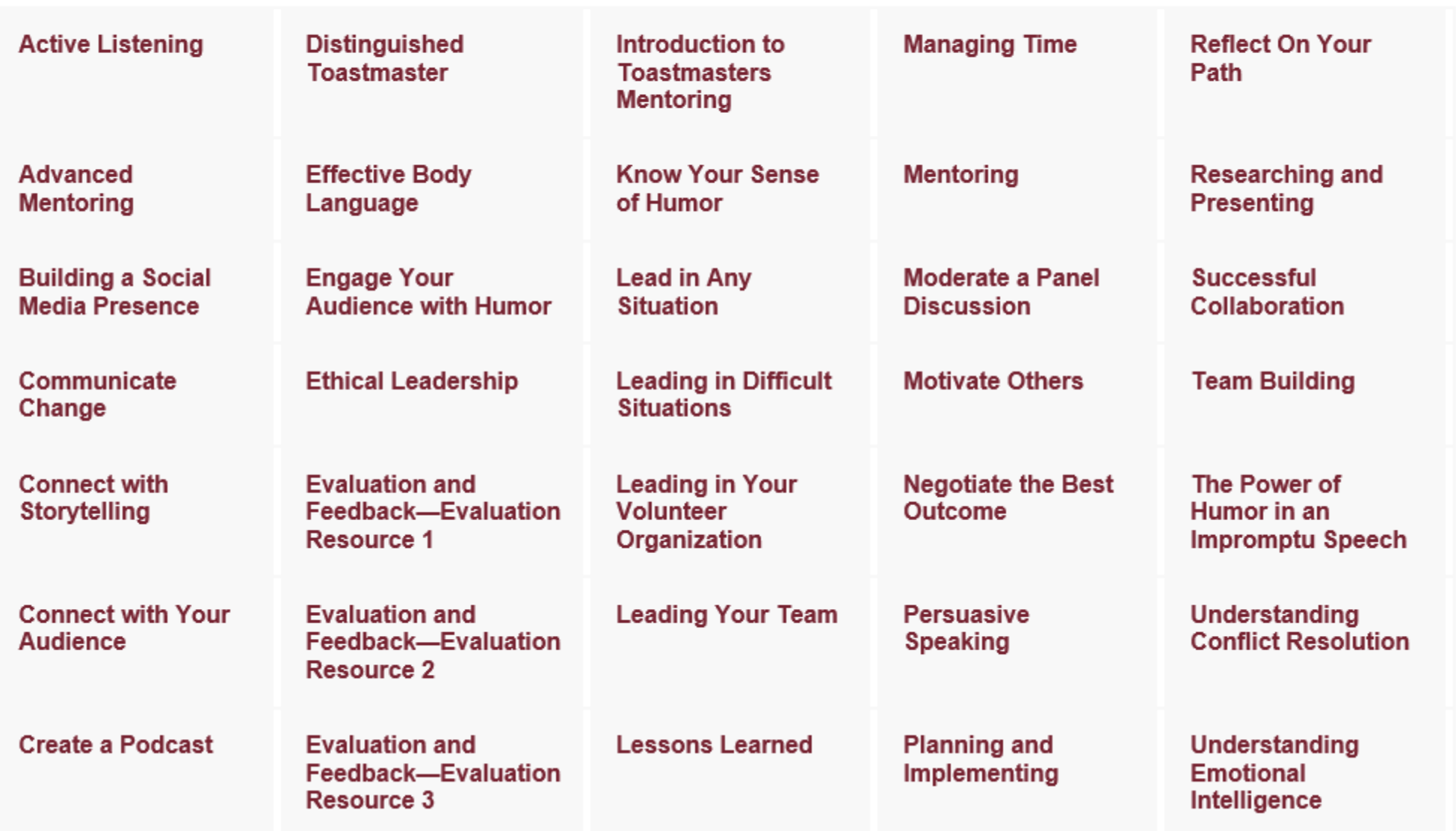

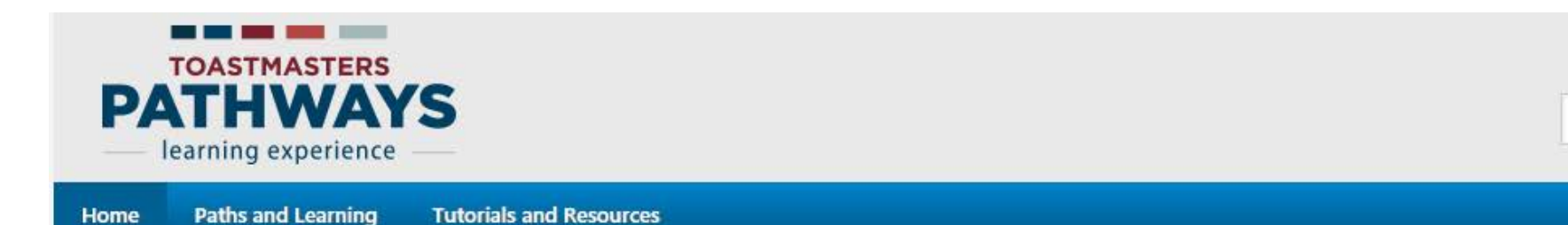

#### **Welcome to Base Camp, Jamie**

く Return to My Toastmasters Profile

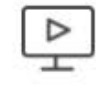

C

冒

Paths and Learning (Education Transcript)

Access all your path and learning materials

**Speech Evaluations** 

Access any project speech evaluation resource

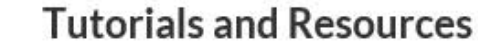

Access a variety of resources including project descriptions

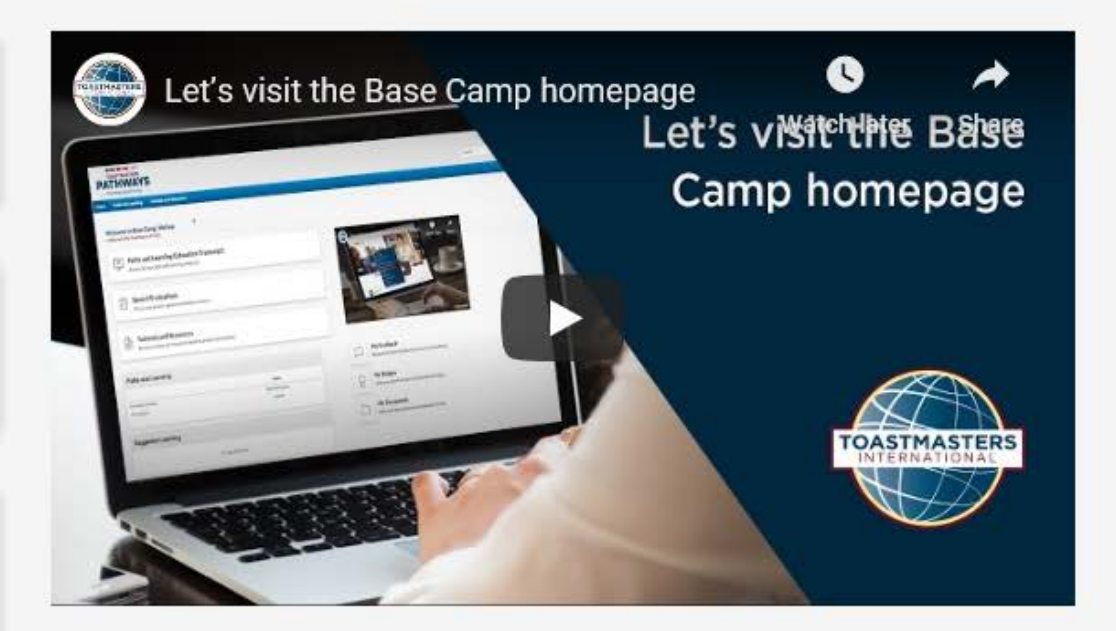

Search

森

## Tutorials and Resources

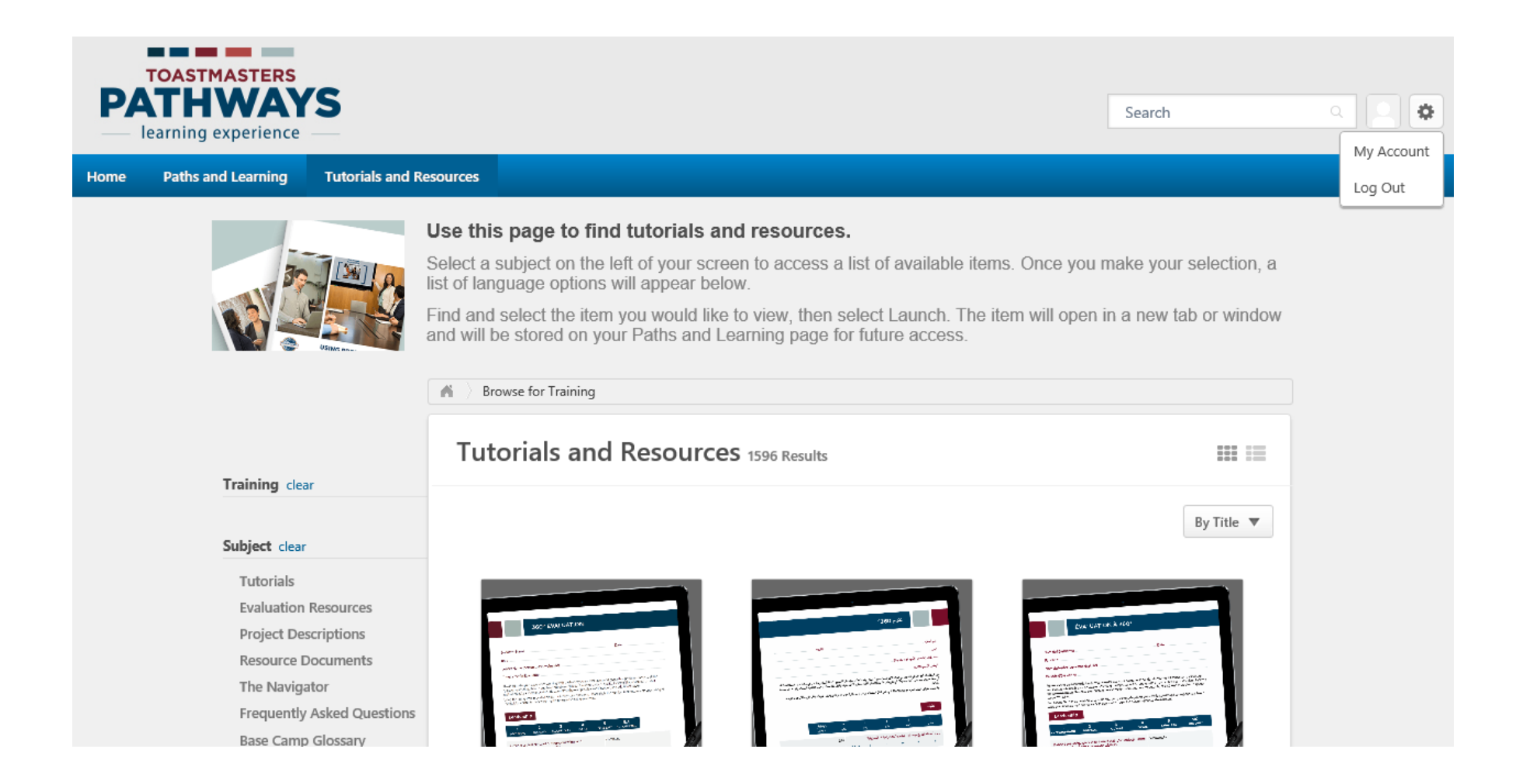

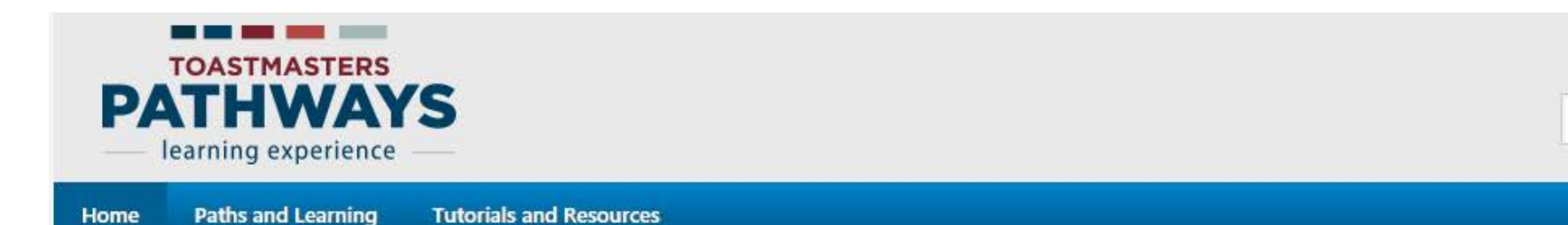

#### **Welcome to Base Camp, Jamie**

く Return to My Toastmasters Profile

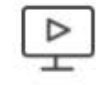

C

冒

Paths and Learning (Education Transcript)

Access all your path and learning materials

**Speech Evaluations** 

Access any project speech evaluation resource

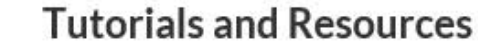

Access a variety of resources including project descriptions

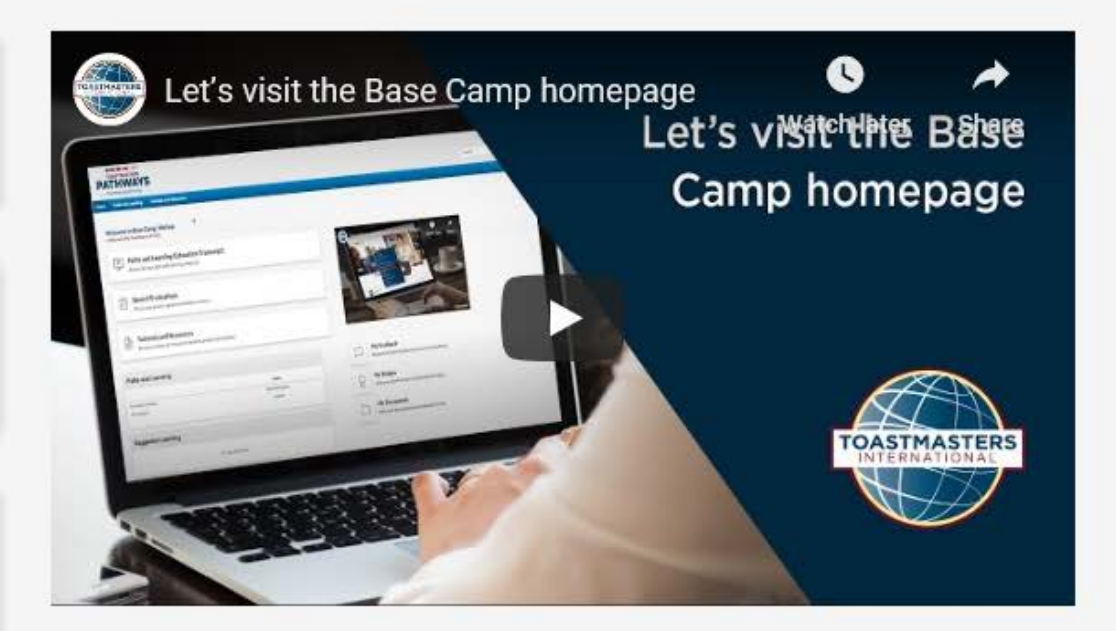

Search

森

# My Feedback or My Documents

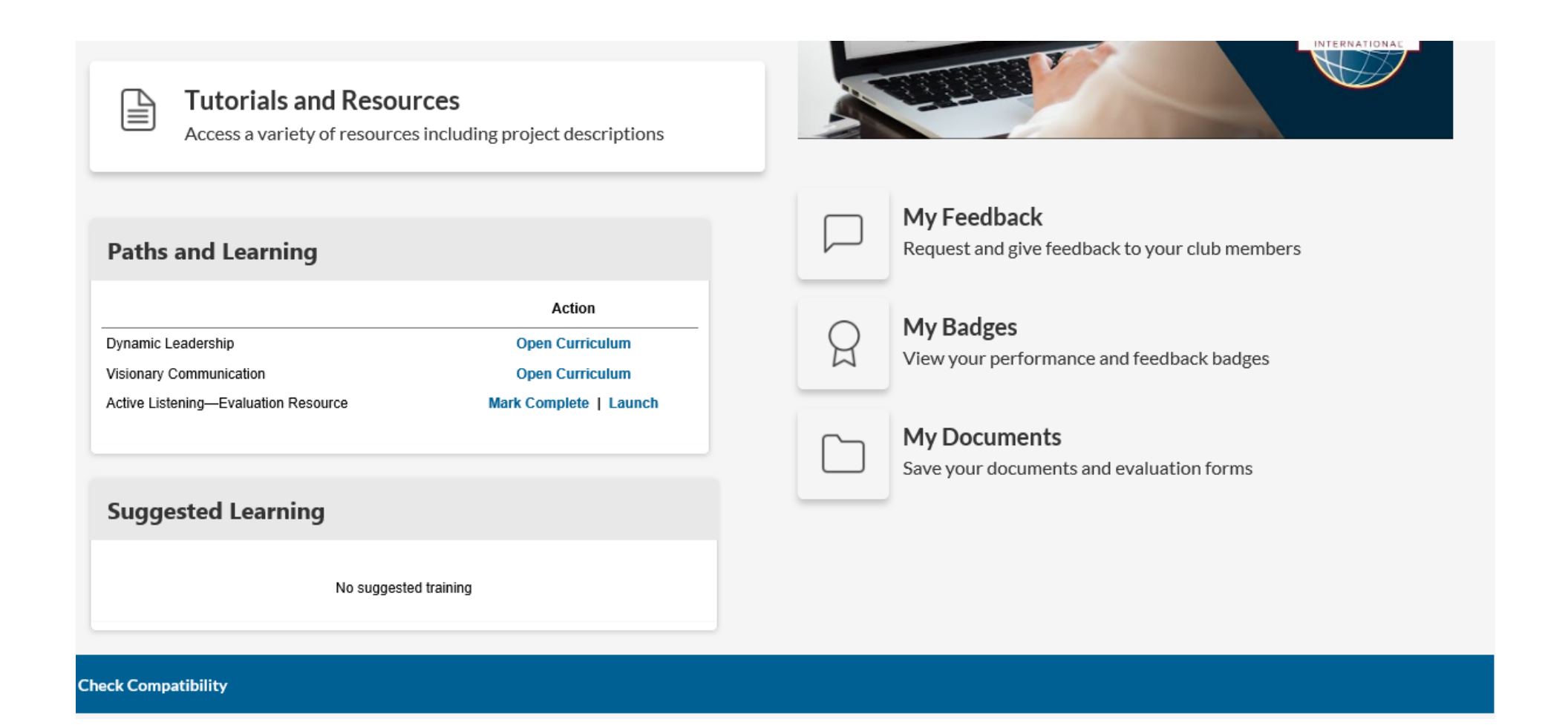

# Click on E-Portfolio

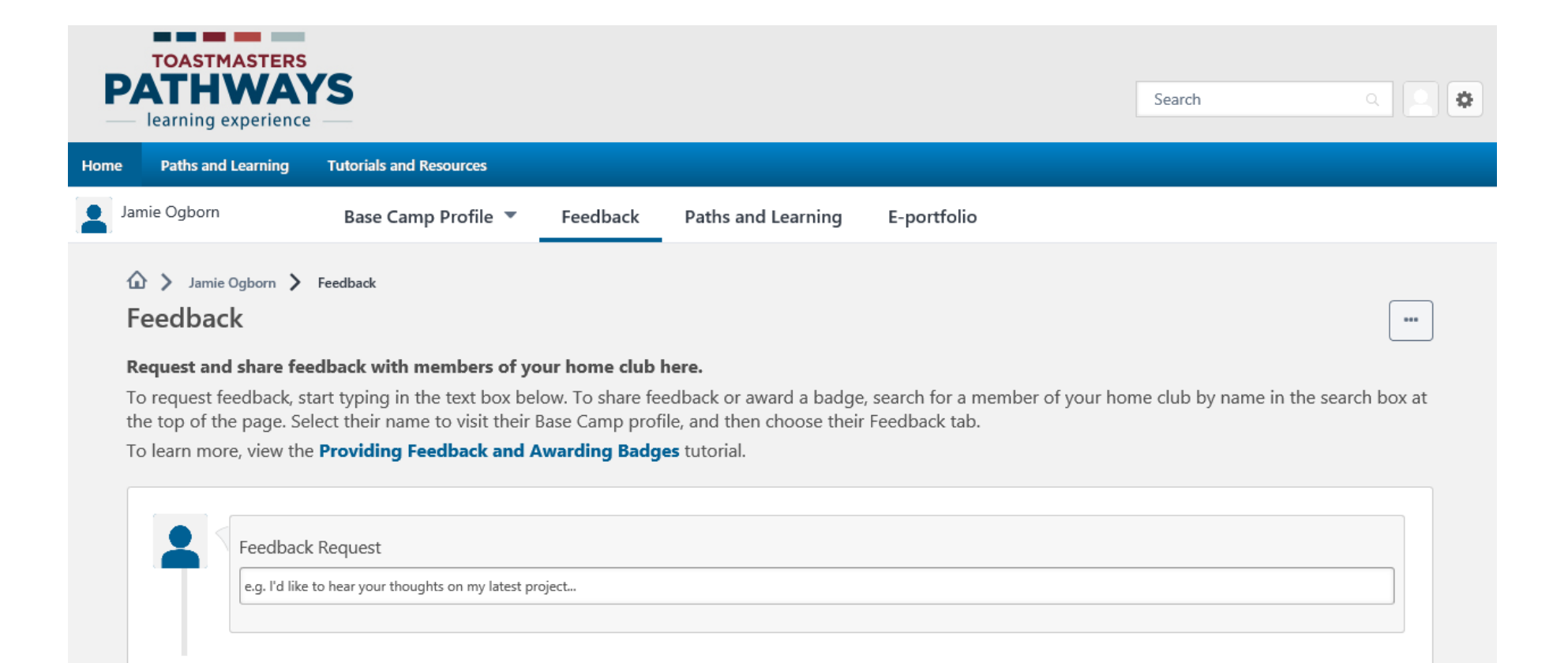

## Documents

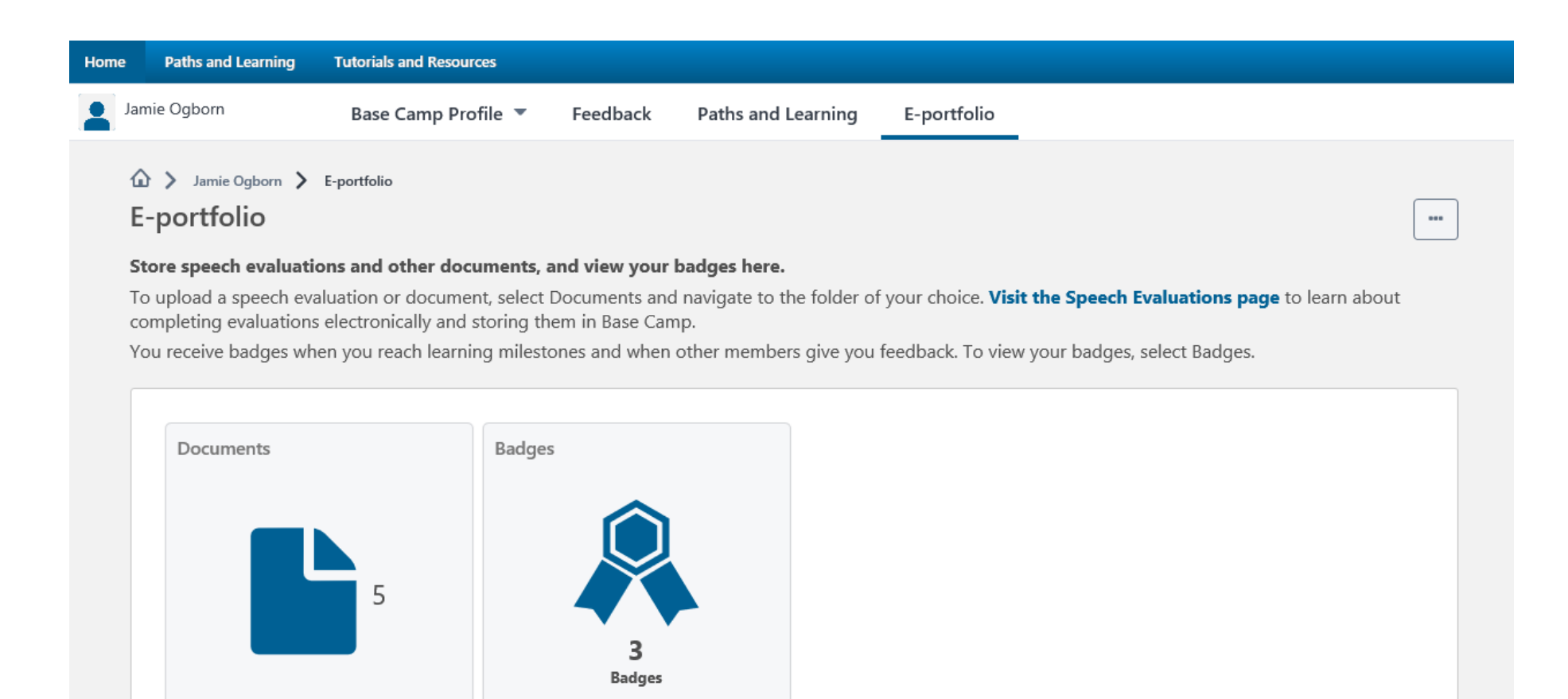

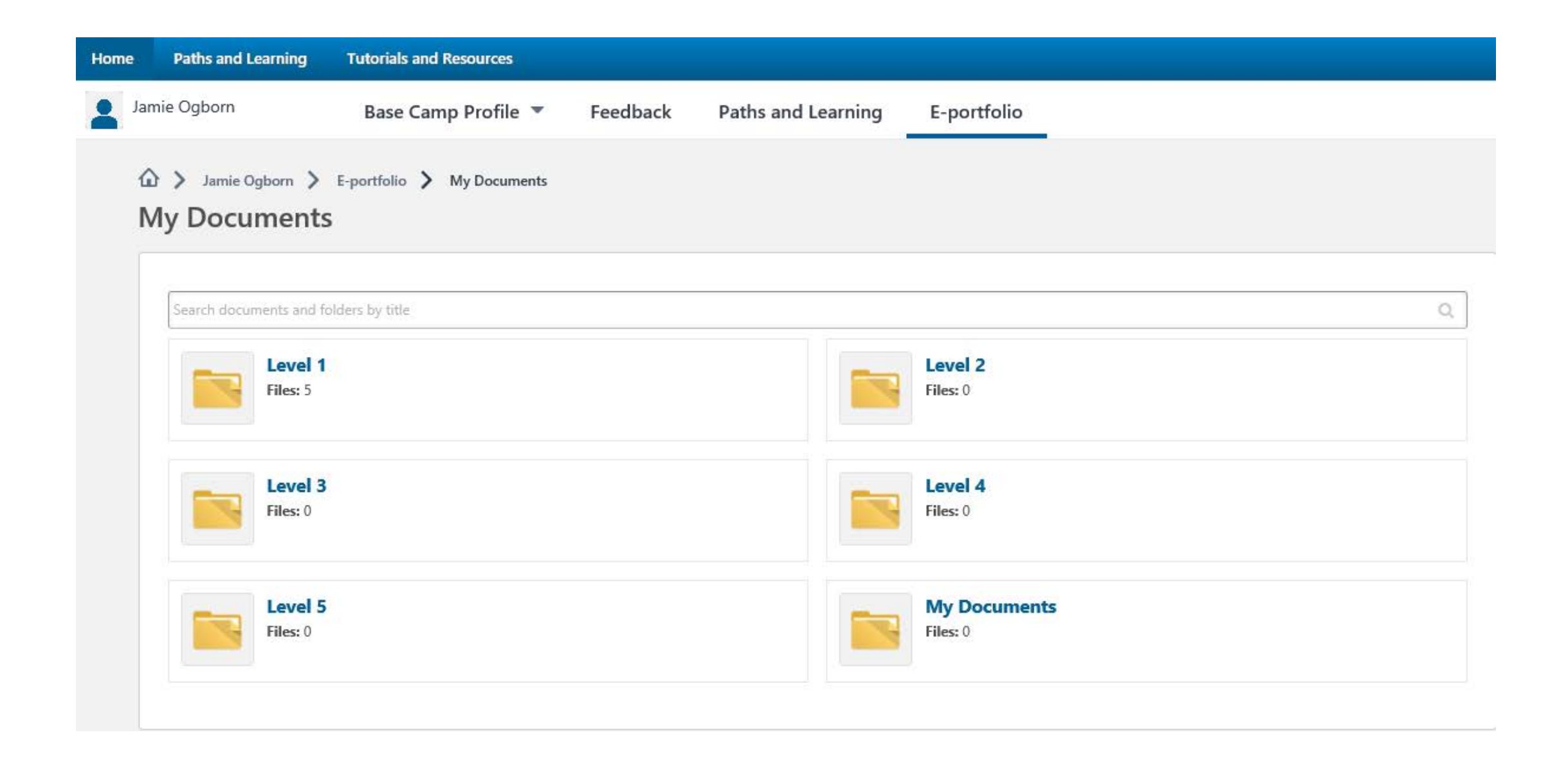

### Resources:

- Basecamp Navigator
- YouTube
- Other Toastmasters
- Your club President and VP of Education
- Your area director
- Toastmasters International
- Toastmasters International Facebook Group